# Trickfilme

Padigi-Präsenztag 11.01.2019

Tina Drechsel

#### Erwartungen - Erfahrungen

Welche Erwartungen bringen Sie zum heutigen Workshop mit ?

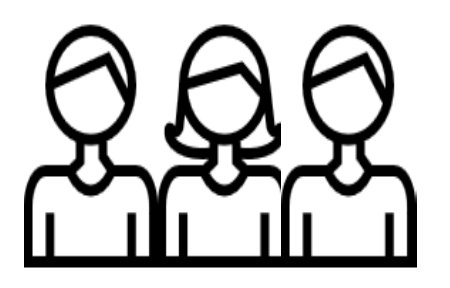

Haben Sie schon einmal einen (Trick)Film produziert?

Nutzen Sie Medien aktiv bei Ihrer Arbeit?

### Unser Programm für den heutigen Workshop

- Trickfilm Was ist das überhaupt?
- Welche Arten von Trickfilmen gibt es?
- App-Check: Stop Motion Studio
- Was muss ich beim Produzieren beachten?
- Ein eigenes Projekt umsetzen
- Abschluss und Reflexion

#### Trickfilm – Was ist das überhaupt?

Filme, die durch schnelles Abspielen von Fotos nacheinander den Eindruck der Bewegung erzeugen

**=digitales Daumenkino**

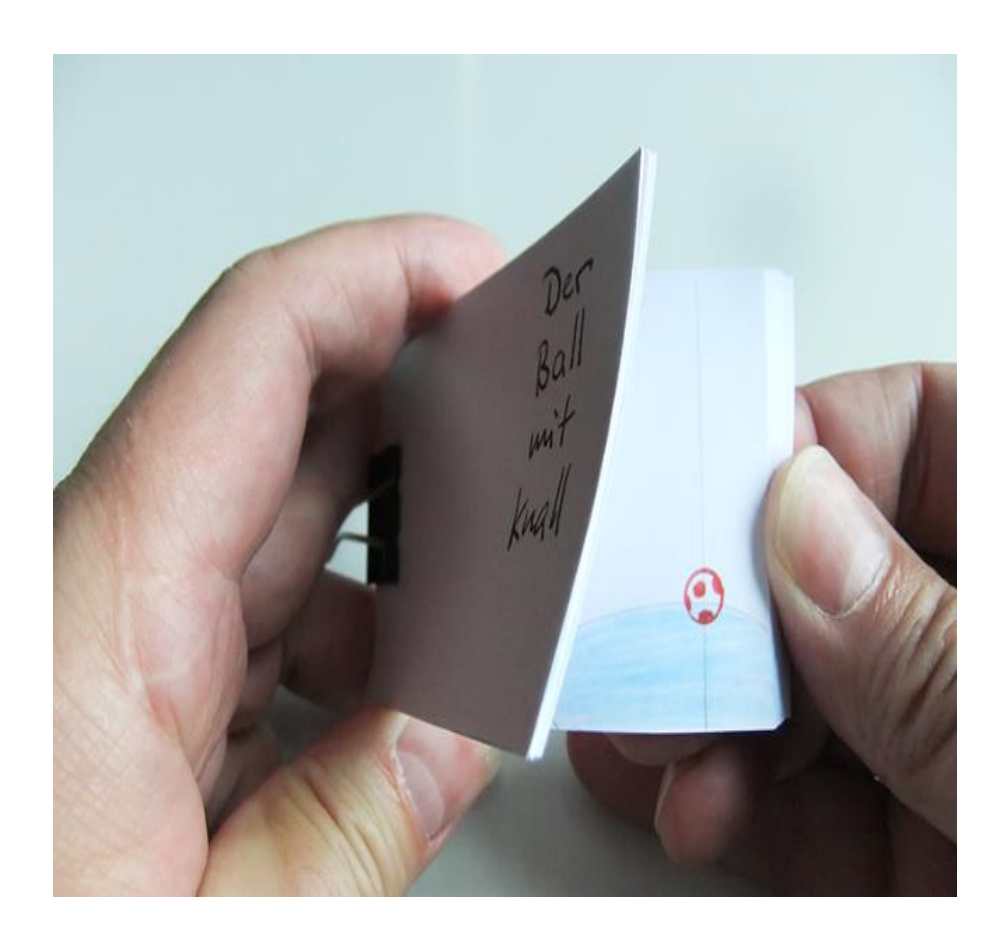

Der<br>gestohlene<br>Preis

#### Welche Arten von Trickfilmen gibt es?

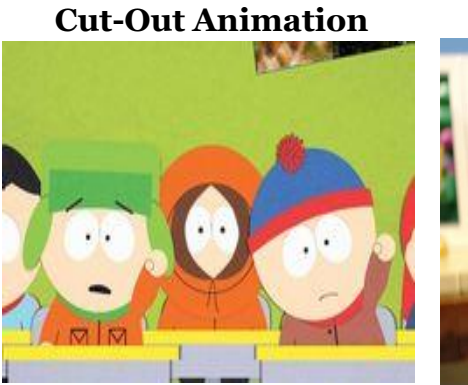

**Zeichentrickfilm und** 

**Brickfilm** 

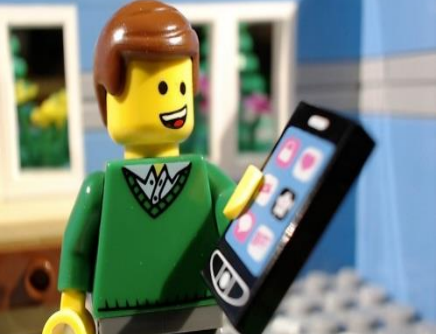

**Silhouetten-Animationen** 

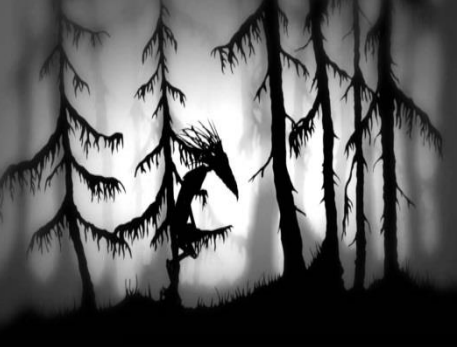

**Claymation** 

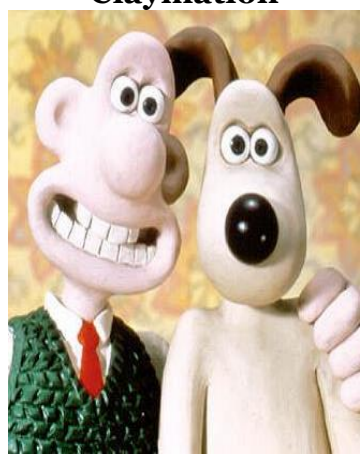

#### **Puppentrickfilm**

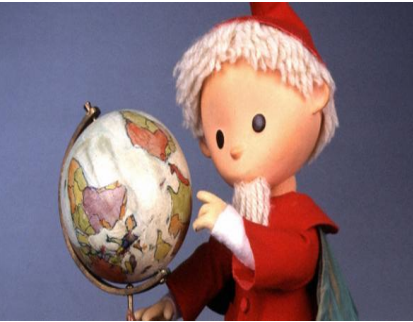

#### **Collagenfilm Pixilation**

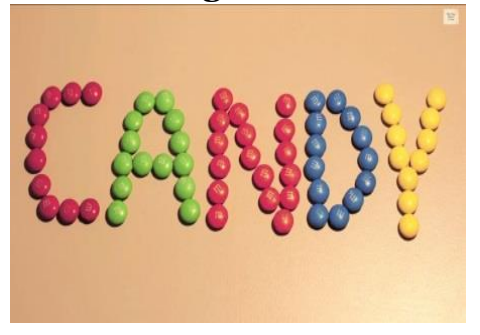

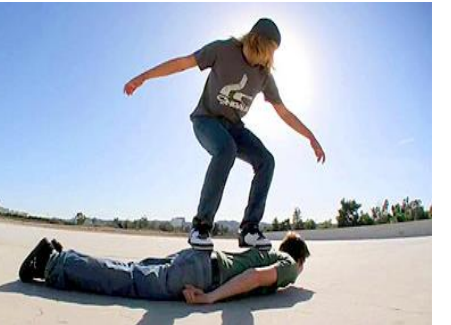

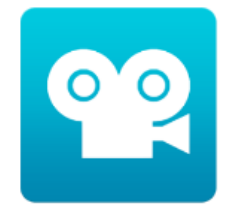

## App-Check: Stop Motion Studio

#### **Funktionen**

Erstellen von Stop Motion Videos mit Ton

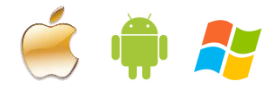

#### **App-Check**

- $\checkmark$  Basisversion kostenlos verfügbar (Vorsicht: In-App-Käufe!)
- $\checkmark$  keine Registrierung notwendig
- $\checkmark$  Internetverbindung nicht notwendig
- $\checkmark$  Lokale Datenspeicherung
- $\checkmark$  In deutscher Sprache verfügbar

#### Wie funktioniert Stop Motion Studio?

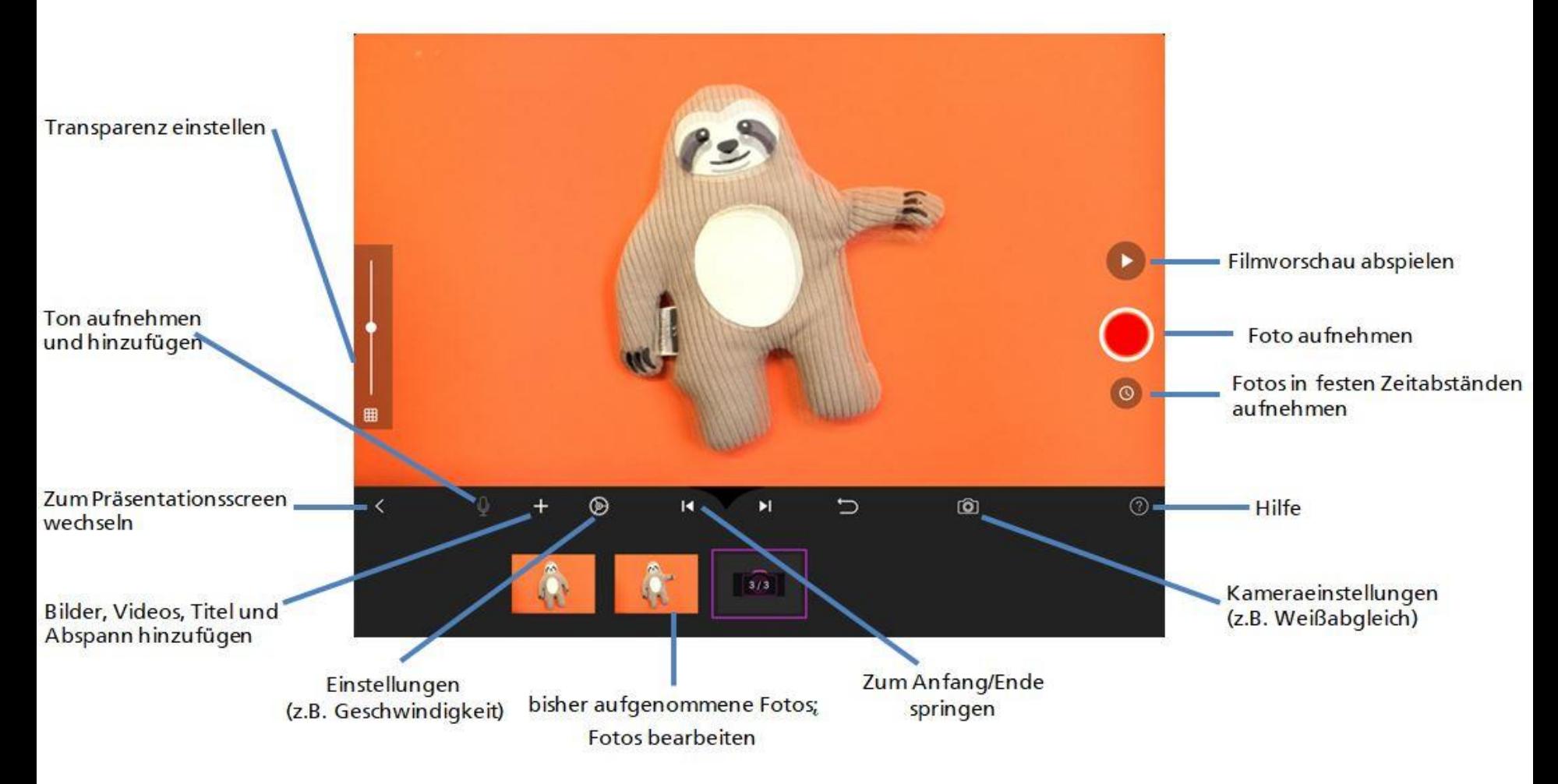

### Was muss man beim Produzieren beachten?

- Neutraler Hintergrund
- Filmen/Fotos im Querformat
- Filmobjekte bewegen nicht die Kamera
- Objekte immer nur ein kleines Stück bewegen
- Viele Fotos machen!
- Es muss nicht perfekt sein!

### Stop Motion Studio: Die ersten Übungen

Erstellen Sie einen kurzen Stop Motion Film mit einem Thema Ihrer Wahl…

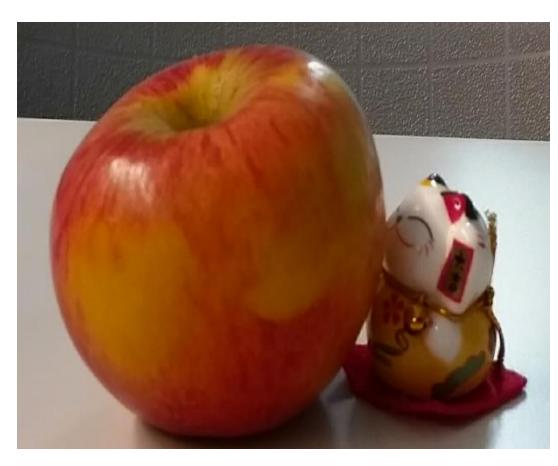

…in dem sich eine Figur/ein Gegenstand durch das Bild bewegt

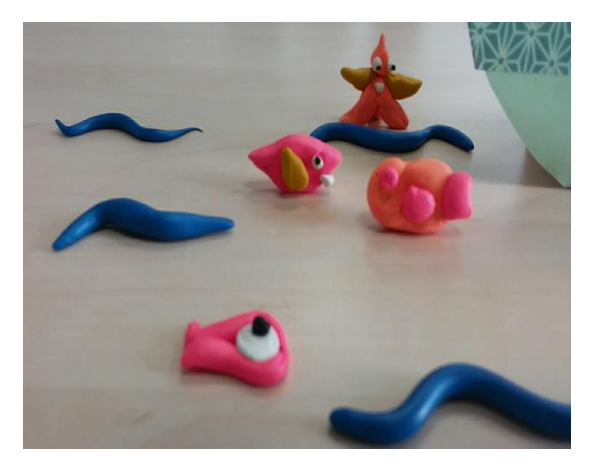

… der eine kleine Geschichte erzählt.

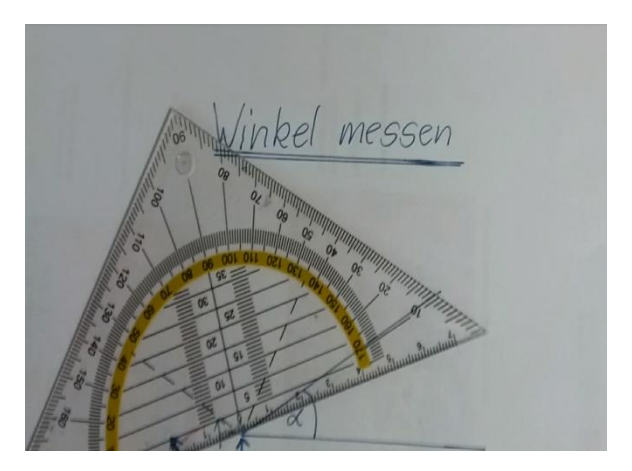

… der etwas erklärt, z.B. wie man einen Winkel misst

### Wie ist es Ihnen beim Erstellen der Filme gegangen?

Was hat gut funktioniert?

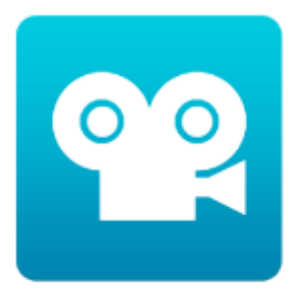

Welche Herausforderungen gab es?

Können Sie sich vorstellen die App in Ihrer Arbeit einzusetzen? Was spricht dafür/dagegen?

## **Praxischeck: Ein eigenes Projekt umsetzen**

#### Ein eigenes Medienprojekt umsetzen in 10 Schritten

**Schritt 1:** Vertrautmachen mit der App und erste Übungen **Schritt 2:** Grobbeschreibung des Projektes **Schritt 3:** Informationsrecherche und Feinkonzept des Inhalts **Schritt 4:** Storyboard oder Skizze erstellen **Schritt 5:** Materialien zusammentragen

#### Exkurs:Urheber und Urheberrecht

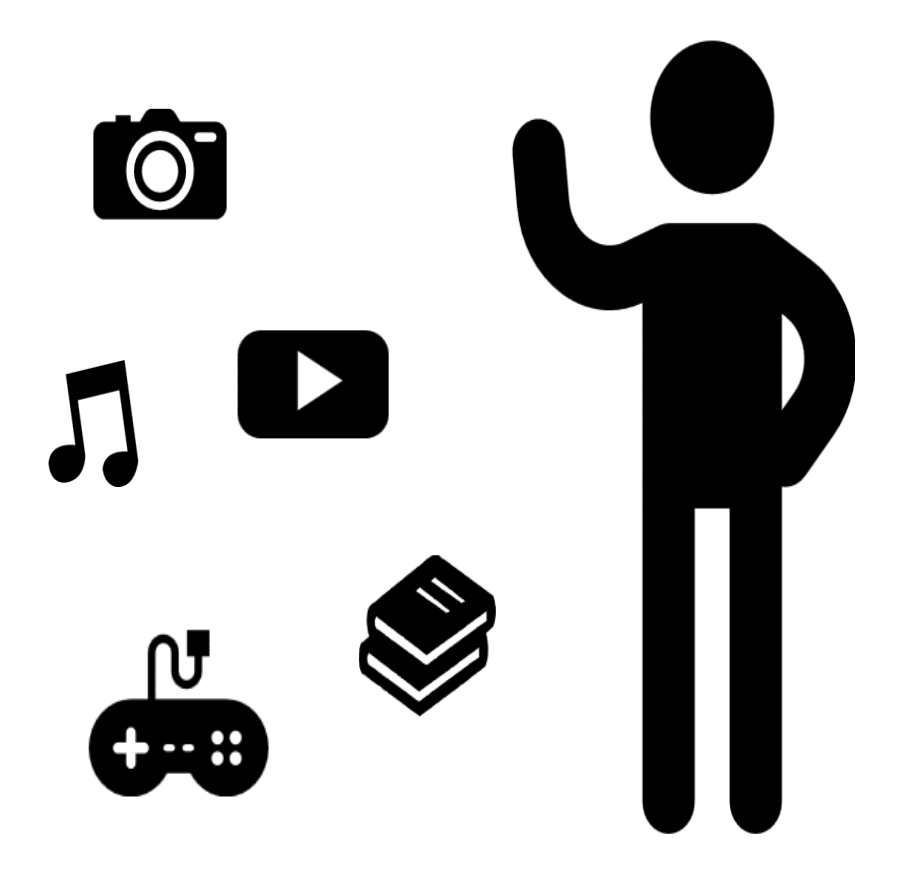

#### § **Urheberrechtsgesetz**

Der Urheber hat das ausschließliche Recht sein Werk

- zu vervielfältigen/ verbreiten bzw.
- aufzuführen/ wiederzugeben

#### **§ Nutzungsrecht**

#### Exkurs: Urheberrecht

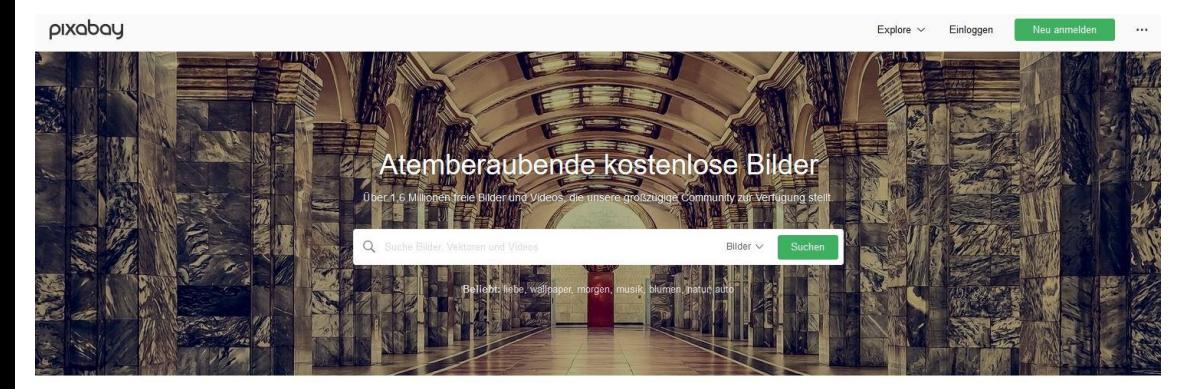

Illustrationen Vektorgrafiken Videos Mehr → Fotos

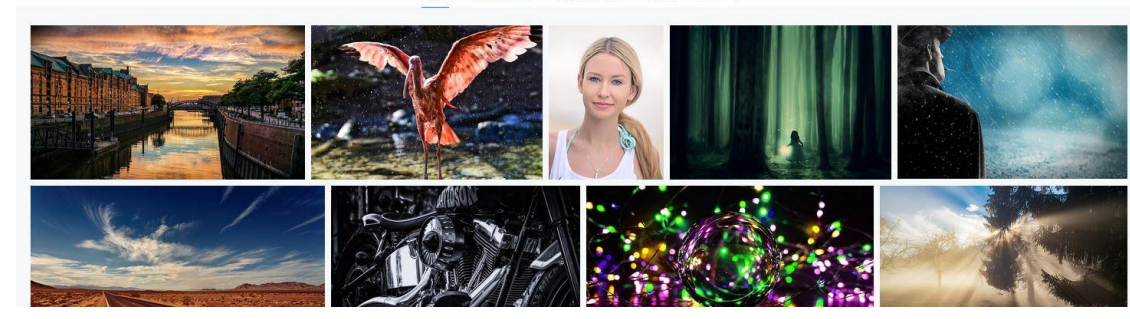

[www.pixabay.de](http://www.pixabay.de/)

[www.openclipart.org](http://www.openclipart.org/)

Google Bildersuche definieren

[www.freemusicarchive.org](http://www.freemusicarchive.org/)

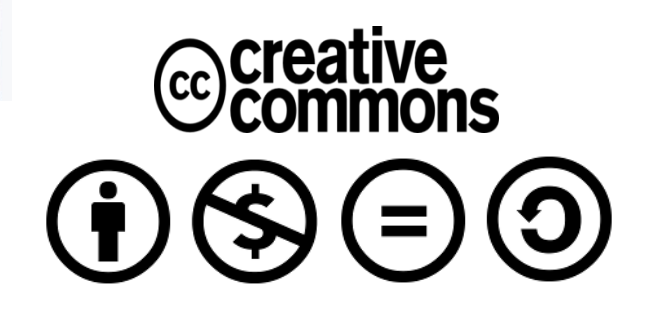

#### Ein eigenes Medienprojekt umsetzen in 10 Schritten

**Schritt 1:** Vertrautmachen mit der App und erste Übungen **Schritt 2:** Grobbeschreibung des Projektes **Schritt 3:** Informationsrecherche und Feinkonzept des Inhalts **Schritt 4:** Storyboard oder Skizze erstellen **Schritt 5:** Materialien zusammentragen **Schritt 6:** Filmen **Schritt 7: Ggf. vertonen Schritt 8:** Ggf. nachbearbeiten **Schritt 9:** Präsentieren **Schritt 10:** Reflektieren Videoshop iMovie

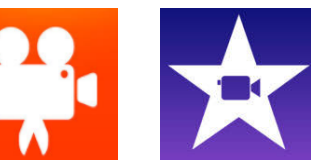